# Методы сортировки и поиска

Краткий обзор

```
Двоичный (бинарный) поиск в упорядоченном массиве
3
                                              \mathsf{t}\mathsf{t}\uparrow\uparrow\uparrow\mathsf{t}\uparrow\mathsf{t}\mathsf{t}\uparrow0
          1 | 2 | 3 | 4 | 5 | 6 | 7 | 8 | 9
3
                                              \theta\ddot{\phantom{1}}2
                                                           3<sup>1</sup>4
                                                                  5
                                                                       6
                                                                           7
                                                                              8
                                                                                   9
                      1
                         1
                             1
                                  2
                                      2
                                          2
                                              3
                                                  3
                                                      3
                                                          3
                                                              4
                                                                  4
                                                                      5\sqrt{5}5
                                                                                  \sigma\overline{8}\theta4
                             6
                                  1
                                      4
                                          7
                                              1
                                                  <u>ჭ</u>
                                                      6
                                                          8
                                                              2
                                                                  4
                                                                      \theta1
                                                                              <u>ჭ</u>
                                                                                  9
     \blacktriangle\blacksquareT
     \mathcal L and \mathcal M and \mathcal Hconst int NMAX = 100;
 int a[NMAX];
 int binSearch(int data[], int rzm_data, int search_key)
 { 
      int L,H,M; 
      L=0; 
      H=rzm_data-1;
      while (L < H)
     {M = (L + H) / 2;}if (data[M] < search key) L = M + 1; else H = M;
        } 
       if (data[L] == search_key) return L; else return -1; 
 }
```
# Сортировки массива

#### Сортировка простыми обменами (метод «пузырька»)

```
void bubbleSort(int data[], int rzm_data) 
{ int i, j, tmp;
   for (i=1; i<rzm data; i++)
        for (j=0; j<rzm_data-i; j++)
            if (data[j] > data [j+1])
             { tmp = data[j];
                data[j] = data[j+1];
                data[j+1] = tmp;
 }
}
```
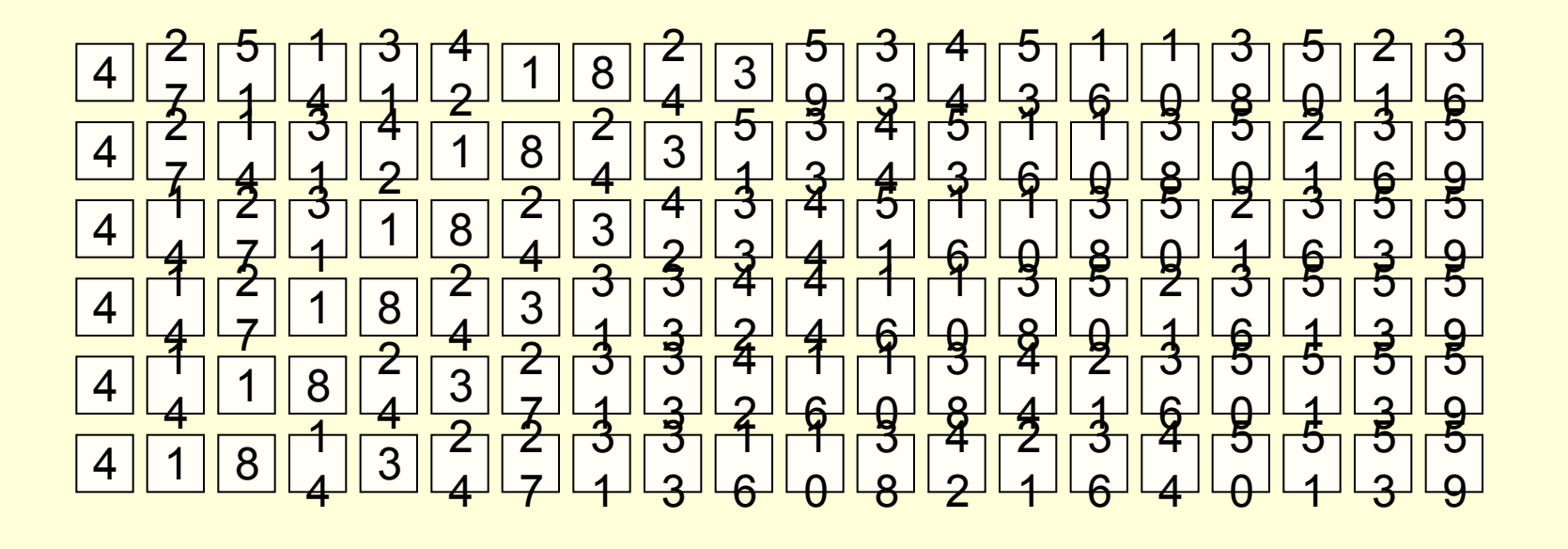

## Шейкер-сортировка

- Это модификация «пузырьковой» сортировки, которая учитывает два дополнительных требования:
- 1) устранение «лишних» просмотров массива, т.е. если массив уже отсортирован за первые проходы, последующие проходы не делаем. Пример: 12,3,5,7,9,10.
- 2) смена направлений прохода массива: сначала проходим от начала к концу, по том – от конца к началу, потом снова от начала к концу и т.д. Это позволяет уменьшить число проходов по массиву. Пример: 5,7,9,10,12,3.

#### Сортировка простым выбором

```
 void Sort_vybor(int data[], int rzm_data)
       { int i,j,k,x;
      • for (i=rzm_data-1; i>0;i--)
       • {
          k = i;• for (j=0; j<i; j++)
              • if (data[j]>data[k]) k=j; 
          • if (k!=i) 
          • { x = data[k]; 
             • data[k] = data[i];
             data[i] = x;• }
       • }
  }
```
Сортировка простыми вставками (простыми включениями)

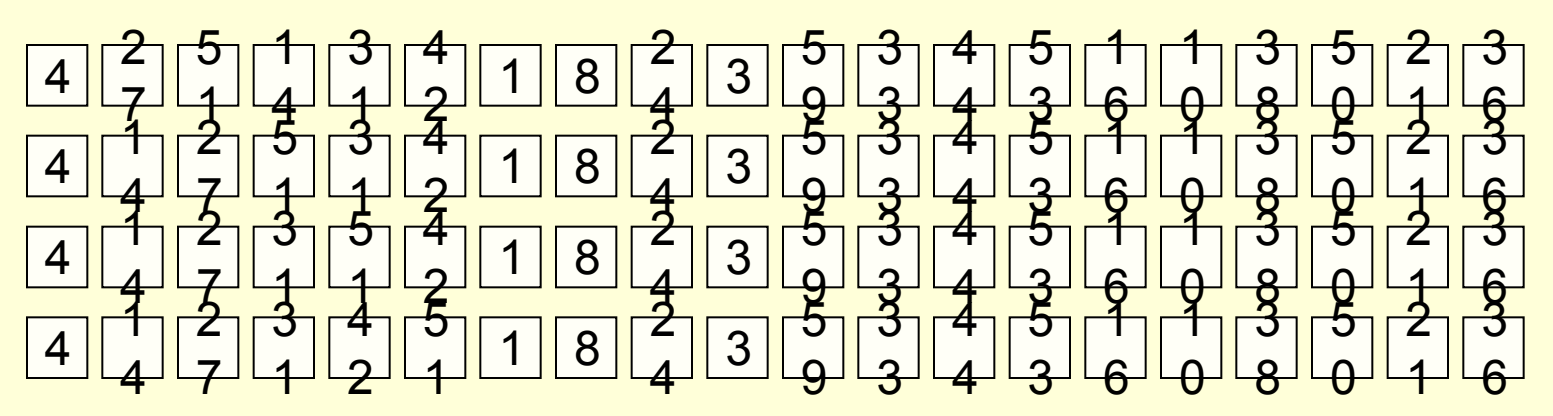

**void simpleInsertionSort(int data[], int rzm\_data)**

```
{ int i,j,c;
    for (i=1; i<rzm data; i++)
      { c = data[i];
       \dot{p} = i - 1; while (j>=0 && data[j]>c) 
        { data[j+1] = data[j];
            j--;
 } 
        data[j+1] = c;
      }
}
```
Сортировка двоичными (бинарными) вставками

```
void BinaryInsertionSort(int data[], int rzm_data)
{ int i,j,left,right,sred,x;
       for (i=1; i<rzm_data; i++)
            if (data[i-1]>data[i]) 
                { x=data[i];
                   left=0;
                   right=i-1;
do de la contradición de la contradición de la contradición de la contradición de la contradición de la contra
                      { sred=(left+right)/2; 
                            if (data[sred]<x) left= sred+1; 
                               else right= sred-1;
 }
                   while (left<=right); 
                   for (j=i-1; j>=left; j--) data[j+1]= data[j];
                   data[left]=x;
 }
}
```
Сортировка Шелла (сортировка с убывающим шагом)

Идея метода: делим массив на k1 групп, каждую группу сортируем, далее делим массив на k2 групп (k2<k1), снова сортируем полученные группы, далее на k3 групп (k3<k2<k1), и т.д. в конце делим на kn групп, причем kn = 1, т.е. в конце сортируем весь массив. Значения k1, k2, k3, …, kn называются приращениями. Метод предложен Д.Л.Шеллом в 1959 году. Д.Кнут дает оценку метода при грамотном выборе значений приращений –  $O(n^{1,2})$ . Лучшим считается выбор в качестве значений

приращений взаимно простых чисел.

#### Сортировка Шелла

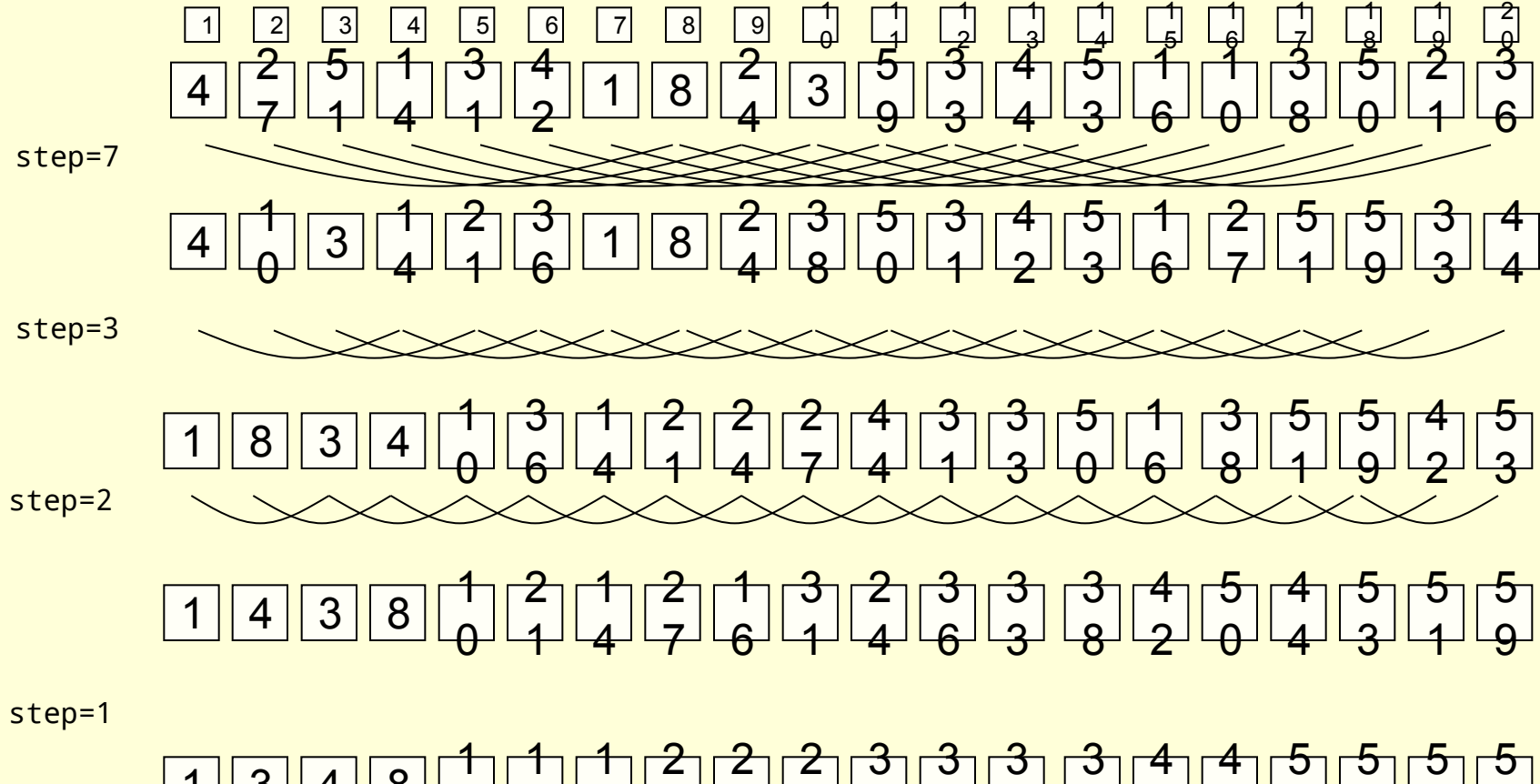

 $4 || 8$   $\Theta$   $\theta$  <u>ჭ</u> <u>ჭ</u>

#### Сортировка Шелла

```
void ShellSort(int data[], int rzm_data)
{ int step,i,j,c;
     step = rzm_data; // Шаг поисков и вставки
    do
     { // Вычисляем новый шаг
        step = step / 3 + 1;
     // Производим сортировку простыми вставками с заданным шагом
       for (i=step; i<rzm data; i++)
          { c = data[i];
             j = i-step;
            while (j >= 0 && data[j] > c) 
              { data[j+step] = data[j];
                 j = j-step;
 }
            data[j+step] = c;
 }
 }
    while (step !=1);
}
```
Количество перестановок элементов

(по результатам экспериментов со случайным массивом)

|                               | $n = 25$ | $n = 1000$ | $n = 100000$ |
|-------------------------------|----------|------------|--------------|
| Сортировка Шелла              | 50       | 7700       | 2 100 000    |
| Сортировка простыми вставками | 150      | 240 000    | 2.5 млрд.    |

#### Алгоритм слияния упорядоченных массивов

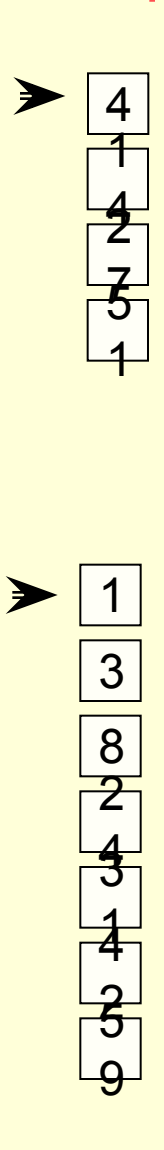

```
void merge(int a[], int b[], int na, int nb, 
               int c[], int &nc)
  { int ia,ib,ic;
     ia = ib = ic = 0;
     while (ia < na && ib < nb) 
     { if (a[ia]<b[ib])
          { c[ic] = a[ia];
             ia++;
 }
         else 
          { c[ic] = b[ib];
             ib++;
 }
         ic++;
 }
     while (ia < na) 
     { c[ic] = a[ia];
       ia++; ic++;
      }
     while (ib < nb) 
      { c[ic] = b[ib];
        ib++; ic++;
      }
     nc = ic;
  }
```
## Сортировка фон Неймана (слиянием)

Метод основан на идее слияния двух отсортированных частей массива, поэтому первоначально массив разбивается на две части, которые независимо сортируются, а затем результаты сливаются в единое целое. С каждой из частей выполняются аналогичные действия, до тех пор, пока количество элементов в сортируемой части массива не станет равно двум. В этом случае выполняется простое сравнение элементов и их перестановка, если она необходима.

Метод слияний – один из первых в теории алгоритмов сортировки. Он предложен Дж. Фон Нейманом в 1945 году.

 В алгоритме метода реализован один из фундаментальных принципов информатики – «разделяй и влавствуй».

Сортировка фон Неймана (слиянием)

#### 2 3 4 5 6 7 8 9 7  $\theta$  $\uparrow$ 1  $\mathsf{t}$ 2  $\uparrow$ 3  $\uparrow$ 4  $\uparrow$  $5^{\circ}$  $\mathsf{t}$ 6  $\uparrow$ 7  $\uparrow$ 8  $\mathsf{t}$ 9  $\mathbf{z}$ لَهَا لَهَا لَهَا لَيْ لَهَا لَهَا لَهَا لَهَا لَهَا لَهَا لَهَا لَهَا لَا اللَّهِ لَهَا لَهَا لَا ل  $4$   $\frac{5}{7}$   $\frac{3}{4}$   $\frac{1}{4}$   $\frac{3}{4}$   $\frac{1}{3}$   $\frac{1}{2}$   $\frac{1}{1}$  8  $\frac{1}{4}$   $\frac{1}{2}$  3  $\ddagger$  $\theta$ 1 4 1 6  $\tilde{z}$ 1 2 4 3 1 <u>ჭ</u> 3  $\mathfrak{F}$ 6 <u>ჭ</u> 8 4 2 4 4 5  $\Theta$ 2 7 5 1 5 3 5 9

И так далее…

Пирамидальная сортировка (сортировка «кучей»)

1 | 2 | 3 | 4 | 5 | 6 | 7 | 8 | 9  $\uparrow$  $\theta$  $\uparrow$   $\uparrow$   $\uparrow$   $\mathsf{t}$   $\mathsf{t}$  $5^{\circ}$  $\uparrow$   $\uparrow$   $\uparrow$ 8  $\uparrow$  $\frac{9}{2}$  $\mathbf{z}$  $\frac{2}{3}$   $\frac{5}{7}$   $\frac{3}{4}$   $\frac{1}{4}$   $\frac{3}{4}$   $\frac{1}{3}$   $\frac{1}{2}$   $\frac{1}{1}$  8  $\frac{5}{4}$  3  $\theta$  <u>ჭ</u> <u>6</u>  $\theta$  

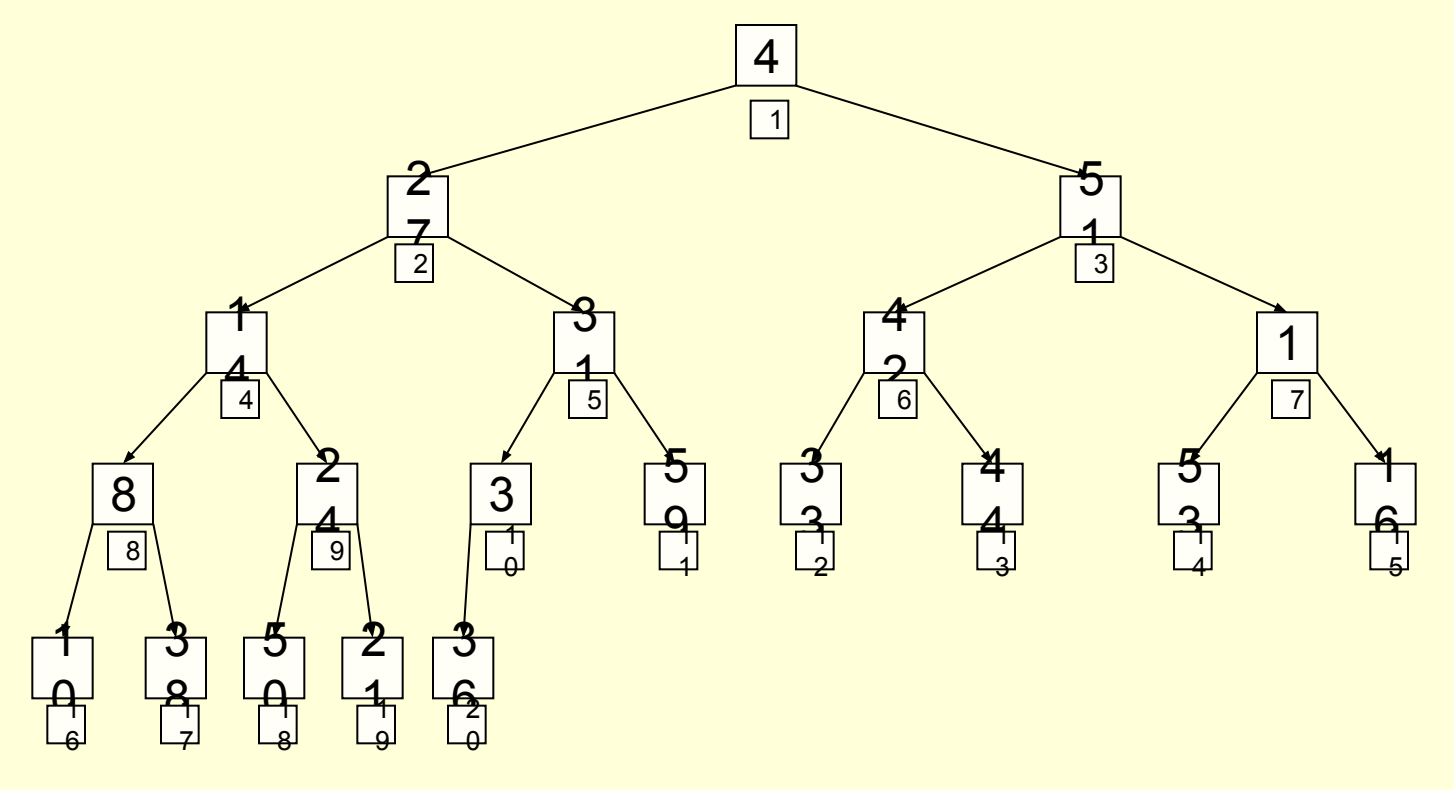

И так далее…

# Пирамидальная сортировка (продолжение)

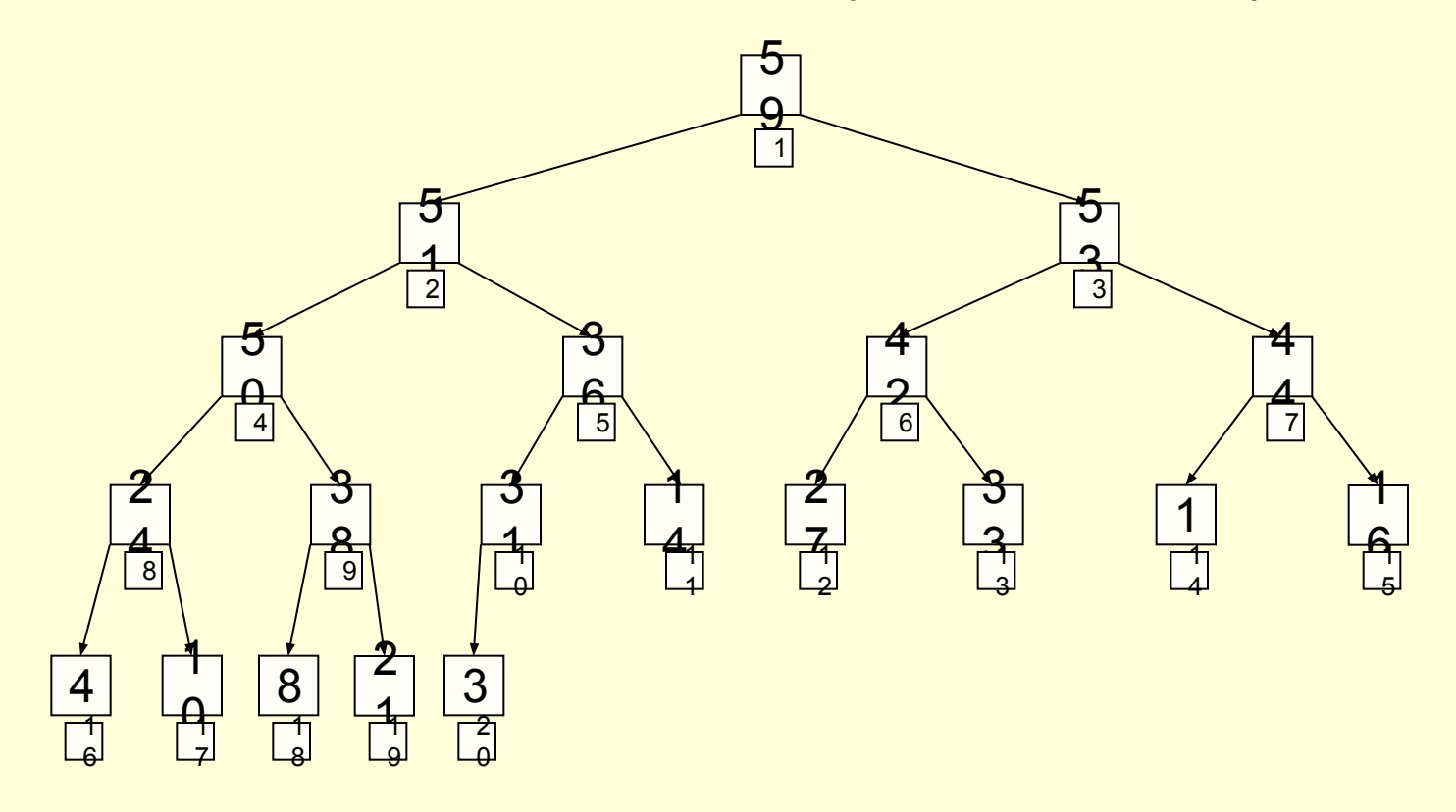

И так далее…

# Быстрая сортировка (сортировка Хоара)

В алгоритме быстрой сортировки сочетаются три идеи:

- •1) разделение сортируемого массива на две части, левую и правую;
- •2) взаимное упорядочение двух подмассивов так, чтобы все элементы левого подмассива не превосходили элементов правого подмассива;
- •3) рекурсия, при которой подмассив упорядочивается точно таким же способом, как и весь массив.

#### *Разделение массива на два взаимно упорядоченных подмассива:*

- •Обозначим за Х элемент, находящийся посередине массива М
- •Осуществляем два встречных просмотра массива: двигаемся слева направо, пока не найдем элемент M[i]>X и справа налево, пока не найдем элемент M[j]<X. Эти элементы «нарушают порядок»!
- •Меняем местами элементы «нарушающие порядок»
- •Продолжаем процесс "встречных просмотров с обменами", пока два идущих навстречу друг другу просмотра не встретятся.

Быстрая сортировка (сортировка Хоара)

  $\mathbf{z}$  2 3 4 5 6 7 8 9  $\theta$  <u>5۱</u> ଚ୍  $\frac{7}{3}$  $\frac{1}{5}$  $\frac{9}{2}$  $\frac{2}{3}$   $\overline{3}$   $\ddot{\uparrow}$ Z |  $\frac{2}{7}$  |  $\frac{3}{4}$  |  $\frac{1}{4}$  |  $\frac{3}{2}$  |  $\frac{1}{2}$  |  $\frac{1}{2}$  |  $\frac{8}{4}$  |  $\frac{2}{4}$  |  $\frac{3}{4}$   $\frac{1}{1}$  <u>ዓ</u>  $\frac{3}{2}$   $\frac{3}{2}$ <u>ճ</u>  $\theta$ <u>&</u>  $\theta$  $\frac{1}{1}$ <u>ճ</u>  $\blacklozenge$  $\blacktriangle$  $\ell$  has a set of the set of the set of the set of the set of the set of the set of the set of the set of the set of the set of the set of the set of the set of the set of the set of the set of the set of the set of the s  $1 \, | \, 3 \, | \, 4 \, | \, \frac{1}{2} \, | \, 8$  $\theta$   $\frac{1}{1}$  <u>ዓ</u>  $\frac{3}{2}$   $\frac{3}{2}$ <u>ճ</u>  $\frac{1}{1}$ <u>&</u>  $\theta$  $\frac{1}{1}$ <u>ճ</u>  $\mathbf{z}$ <u>্</u>য <u>म</u>  $\Theta$  <u>6</u> <u>2</u>  $\frac{1}{1}$ <u>ჭ</u>  $\overline{\theta}$ <u>6</u>  $\frac{1}{1}$ <u>8</u> <u>ჭ</u> <u>9</u>  $\overline{4}$  $3 || 4 || 8$  $\Theta$  <u>6</u> <u>ჭ</u> <u>6</u>  $\theta$  <u>გ</u>  $3 || 4 || 8$  $\Theta$  <u>6</u> <u>6</u> <u>გ</u>  $\Theta$   $3 || 4 || 8$  $\Theta$  <u>6</u>  $\Theta$   $3 | 4 | 8 |$  $\Theta$  <u>6</u>  $\Theta$  

# Быстрая сортировка (сортировка Хоара)

```
void quicksort(int A[], int L, int R)
{ int i,j,bar,tmp;
     i=L;
     j=R;
     bar=A[(L+R)/2];
     do
      { while (A[i]<bar) i++;
         while (bar<A[j]) j--; 
         if (i<=j) 
          { if (i<j) { tmp=A[i]; A[i]=A[j]; A[j]=tmp; }
             i++; j--;
 }
 }
     while (i<=j);
     if (L<j) quicksort(A,L,j);
     if (i<R) quicksort(A,i,R);
}
```
**Вызов в основной программе: quicksort(a,0,n-1);** 

Сортировка подсчетом

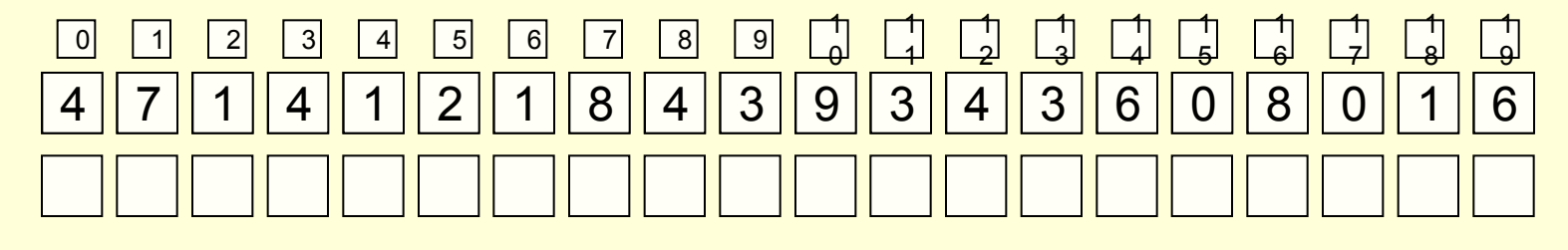

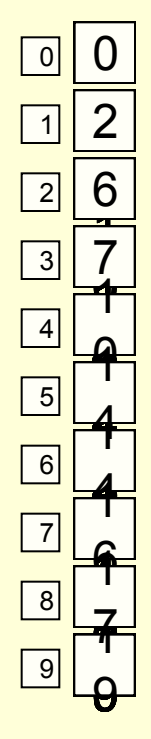

 **for (i=0; i< k; i++) C[i]=0; for (i=0; i<n; i++) C[A[i]]=C[A[i]] + 1; for (j=1; j<k; j++) C[j]=C[j] + C[j - 1]; for (i=n-1; i>=0; i--) { C[A[i]] = C[A[i]] - 1; B[C[A[i]]] = A[i]; }** 

### Цифровая сортировка

$$
\fbox{433333} \\[-113]{-11314} \\[-113]{-11314} \\[-1133]{-11314} \\[-1133]{-1
$$

После сортировки по последней цифре:

 3 4 8 

После устойчивой сортировки по первой цифре:

 $1 \, | \, 3 \, | \, 4 \, | \, 8$   $\Theta$  <u>ჭ</u>  $\Theta$  <u>ჭ</u>